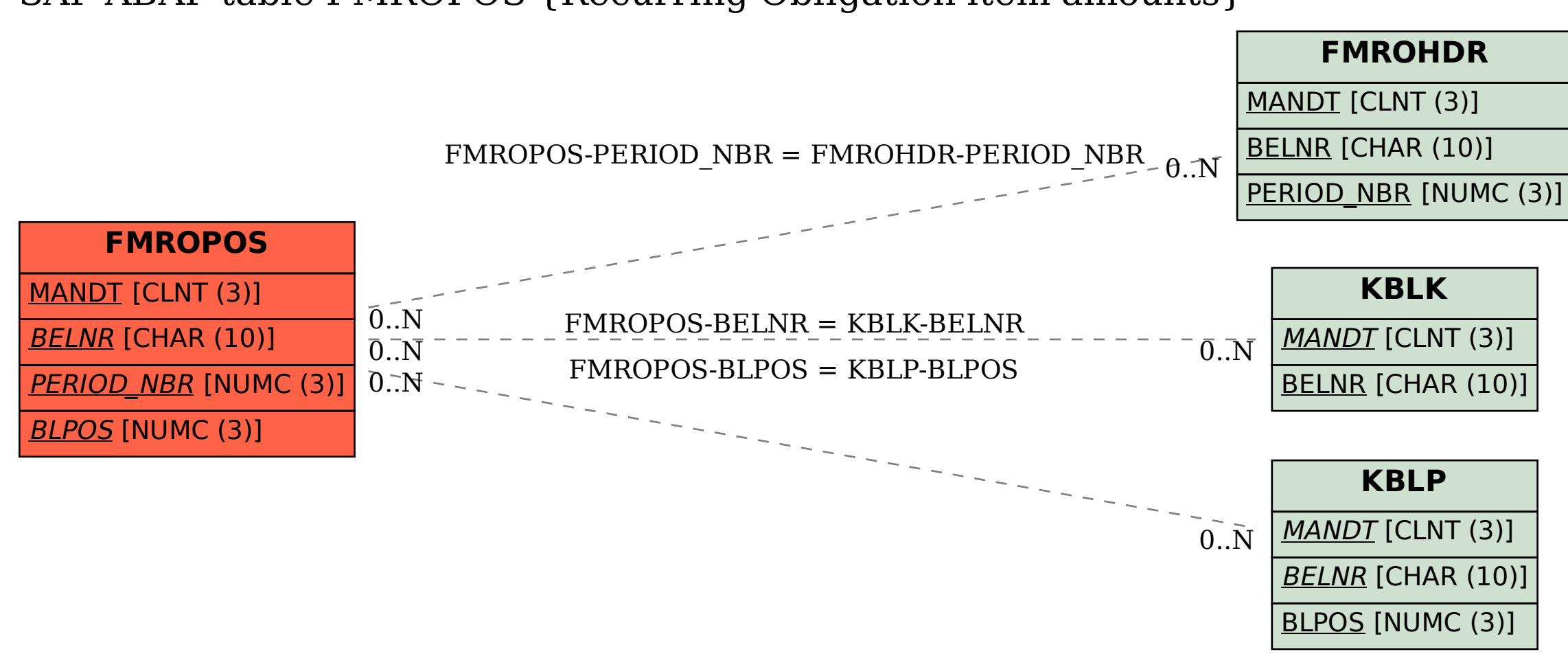

## SAP ABAP table FMROPOS {Recurring Obligation item amounts}